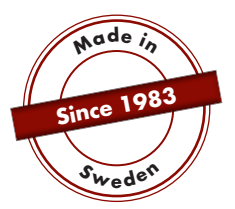

# **HANDBUCH**

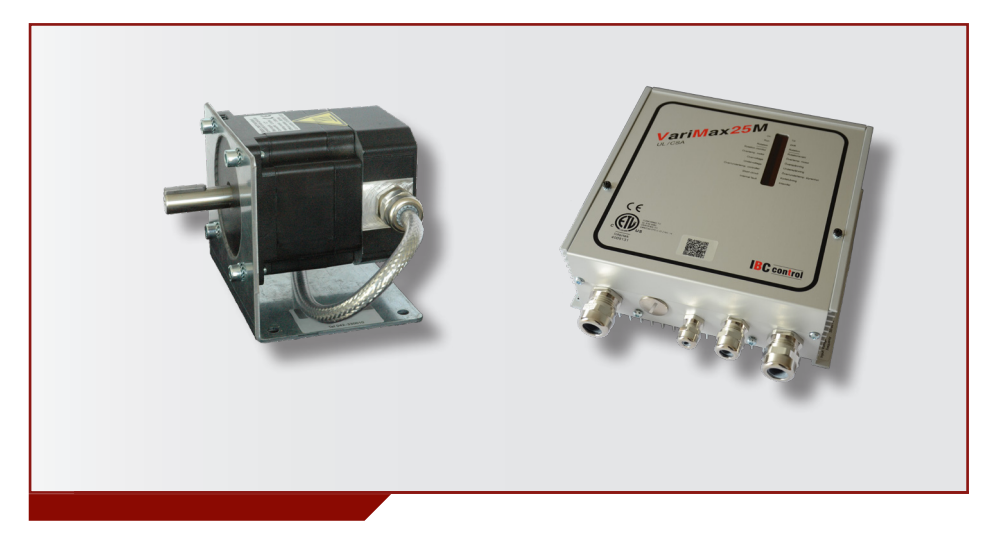

**REGELEINHEIT FÜR ROTIERENDE WÄRMETAUSCHER MIT MODBUS**

VariMax25M

UL/CSA Artikel-Nr: F21025304

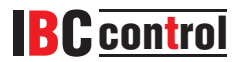

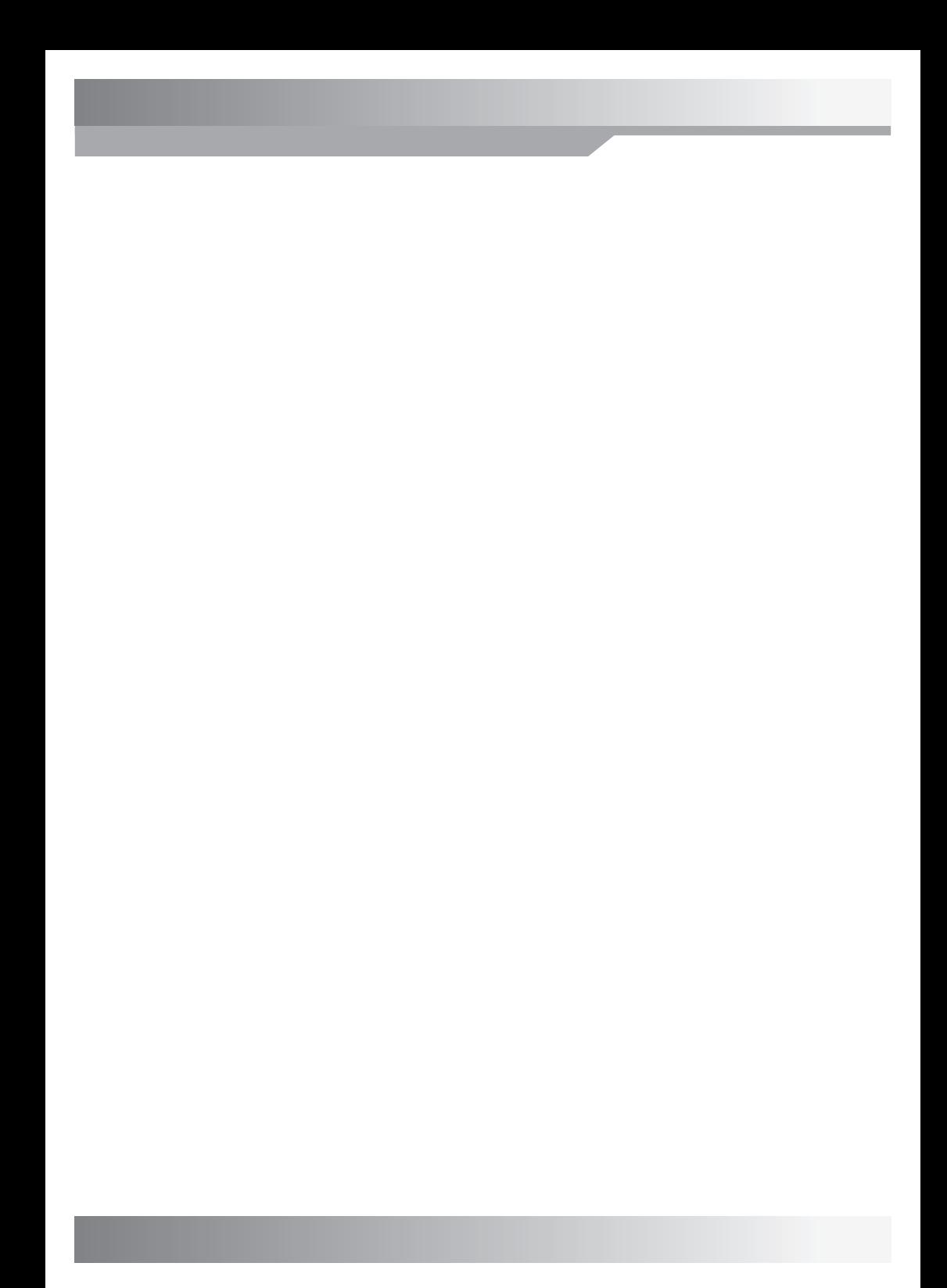

## **INHALT**

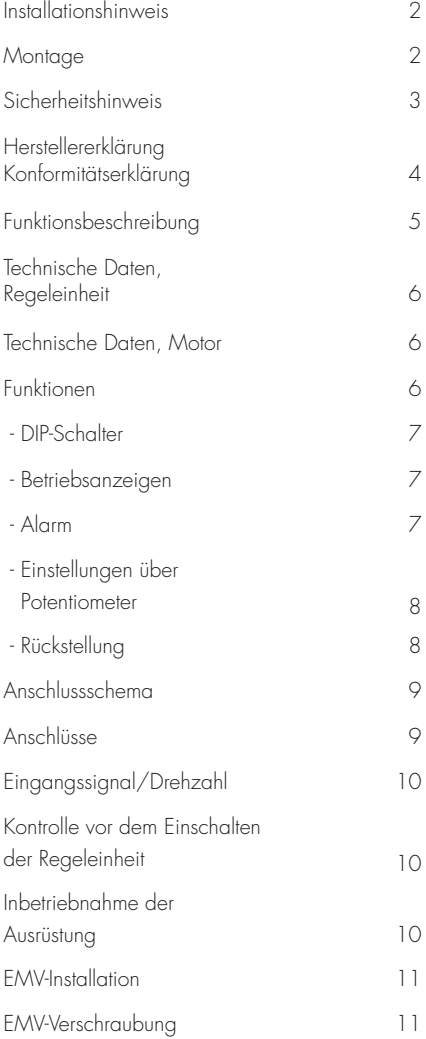

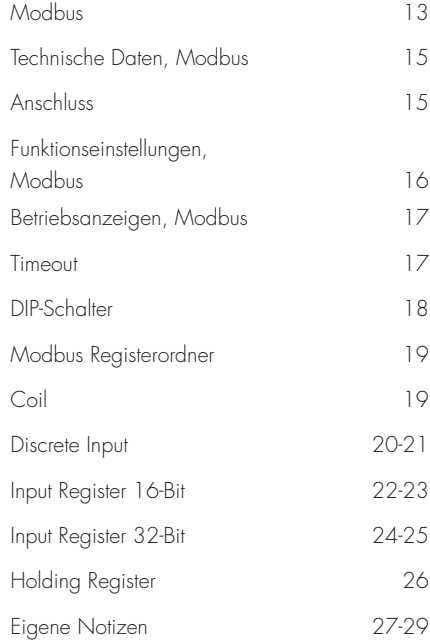

#### **INSTALLATIONSHINWEIS**

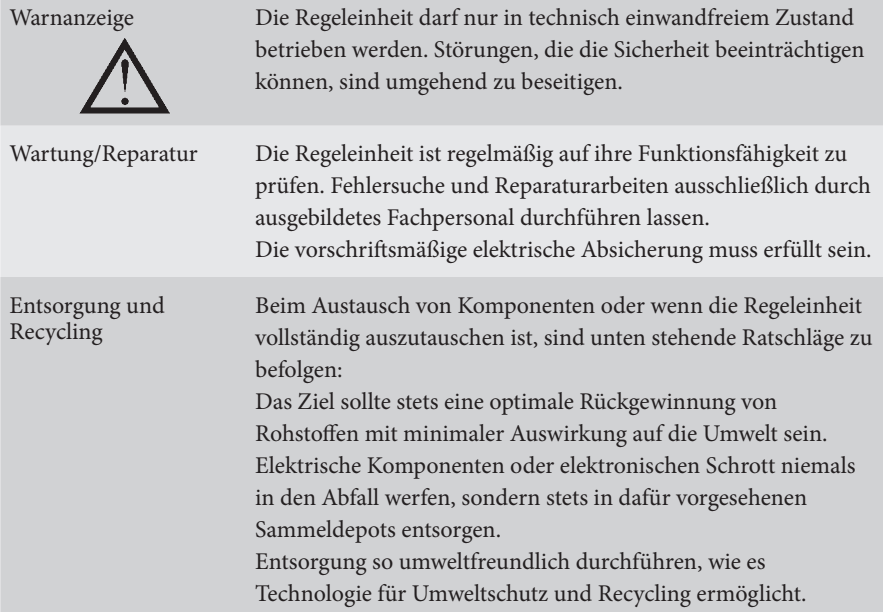

## **MONTAGE**

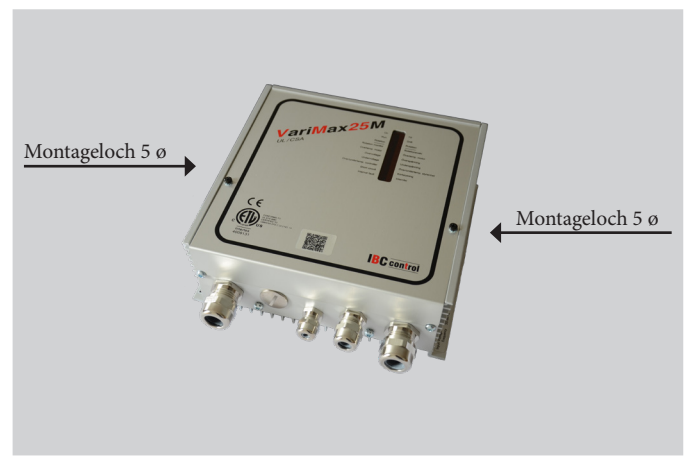

#### **SICHERHEITSHINWEIS**

In dieser Beschreibung werden folgende Symbole und Hinweise verwendet. Diese wichtigen Anweisungen gelten für Personenschutz und technische Sicherheit beim Betrieb.

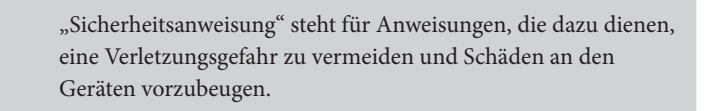

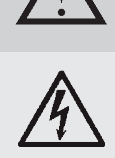

Lebensgefahr! Elektrischer Strom an elektrischen Komponenten! Hinweis! Vor dem Entfernen der Abdeckung Hauptstrom ausschalten.

Elektrische Komponenten bei eingeschalteter Stromversorgung nie berühren. Gefahr von elektrischem Schlag, was zu Gesundheitsgefährdung oder tödlichen Verletzungen führen kann.

Angeschlossene Klemmen sind auch nach Abschalten des Stroms noch spannungsführend.

## **HERSTELLERERKLÄRUNG KONFORMITÄTSERKLÄRUNG**

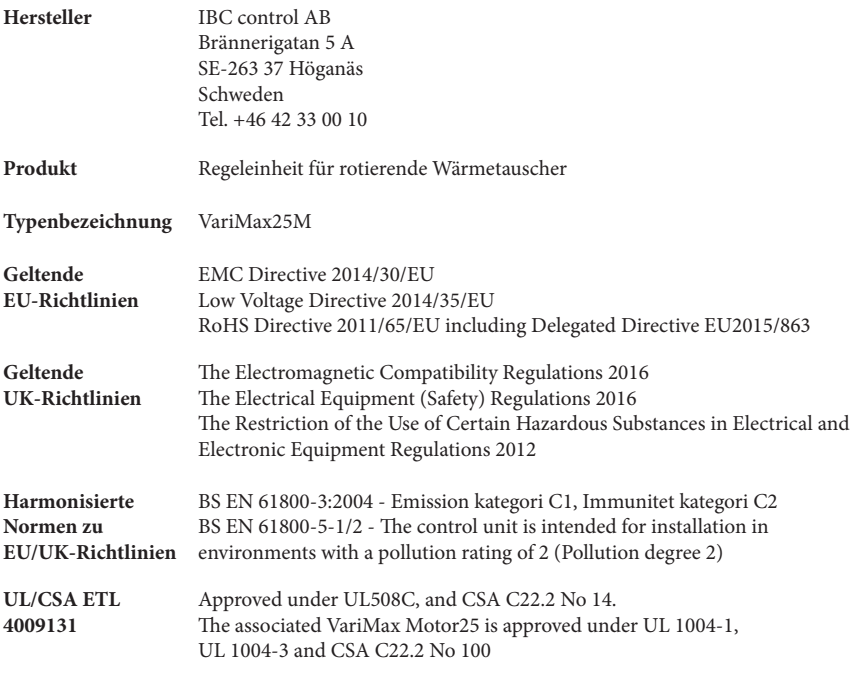

Die Ausstellung dieser Erklärung erfolgt in der Verantwortung des Herstellers.

Höganäs, 2021-09-01 IBC control AB

Winn Payne

Christer Persson Geschäftsführer

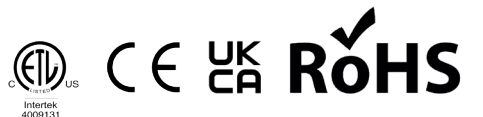

In diesem Produkt verwenden wir FreeRTOS v6.1.0 (http://www.freertos.org) und dieser Quellcode kann von uns bereitgestellt werden.

**-----------------------------------------------------------------------------------------**

#### **FUNKTIONSBESCHREIBUNG**

- Bei der VariMax25M handelt es sich um eine Steuerung mit integrierter Modbus-Kommunikation. Die technischen Daten für Modbus stehen auf den Seiten 13-26. Die Steuerung kann auch mit normalen 0-10 V Eingangssignalen verwendet werden. Siehe Seiten 6-11.
- VariMax25M gehört zu einer Serie von Regeleinheiten, die mit den erforderlichen Zusatzfunktionen dafür angepasst sind, einen rotierenden Wärmetauscher optimal zu steuern.

Die Serie besteht aus den drei Größen VariMax25M, VariMax50M und VariMax100M. Sämtliche Regeleinheiten treiben einen 3-Phasen-Schrittmotor an. Alle Regeleinheiten haben ein Eingangssignal von 0-10 V.

- VariMax25M ist für Rotoren bis zu 1500 mm mit einer Rotorgeschwindigkeit von maximal 12 rpm vorgesehen. Falls der Rotor eine höhere Rotorgeschwindigkeit erfordert, ist der Rotordurchmesser zu verringern.
- VariMax25M ist mit integrierter Verschiebung des Eingangssignals ausgestattet, sodass der Wirkungsgrad des Rotors proportional zum Eingangssignal ist.
- VariMax25M hat einen voreingestellten Schwellenwert von 0,1 V (Hysterese 0,13–0,07 V). Liegt das Eingangssignal unter diesem Wert, bleibt der Rotor stehen.
- VariMax25M hat einen Rotationswächter (am Rotor montierten Magnet mit dazugehörigem Magnetgeber ) und eine eingebaute Reinigungsfunktion. Die Funktionen sind über DIP-Schalter abschaltbar.
- VariMax25M startet nach Stromausfall automatisch und setzt beim Neustart alle Alarme zurück.
- Der VariMax-Motor25 ist ein Schrittmotor mit großem Drehmoment im gesamten Drehzahlbereich.
- Bei stillstehendem Motor wird ein Haltemoment aktiviert, wodurch der Rotor immer stillsteht.

Das Haltemoment verschwindet, wenn die Spannung zur Regeleinheit verschwindet.

• Der Motor ist serienmäßig mit 2 m Kabel montiert.

#### **TECHNISCHE DATEN, REGELEINHEIT**

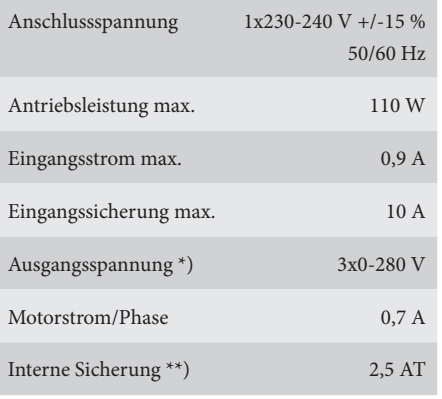

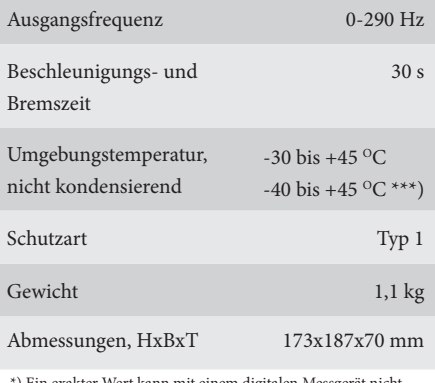

 $\mathbf{F}$ ) Ein exakter Wert kann mit einem digitalen Messgerät nicht erreicht werden.

\*\*) Die Sicherung schützt sowohl den Motor als auch die Elektronik

\*\*\*) Achtung: Die Regeleinheit muss immer unter Spannung stehen

#### **TECHNISCHE DATEN, MOTOR**

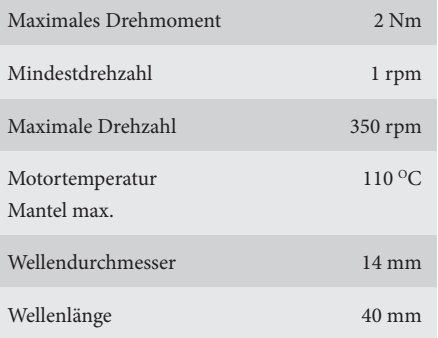

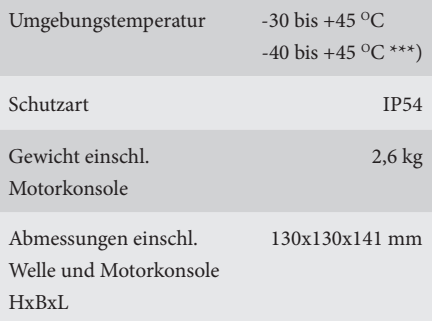

\*\*\*) Achtung: Die Regeleinheit muss immer unter Spannun stehen

#### **FUNKTIONEN**

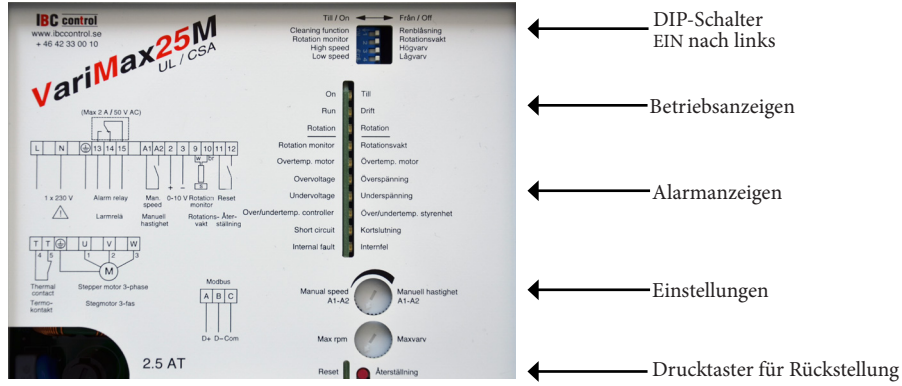

#### **DIP-SCHALTER**

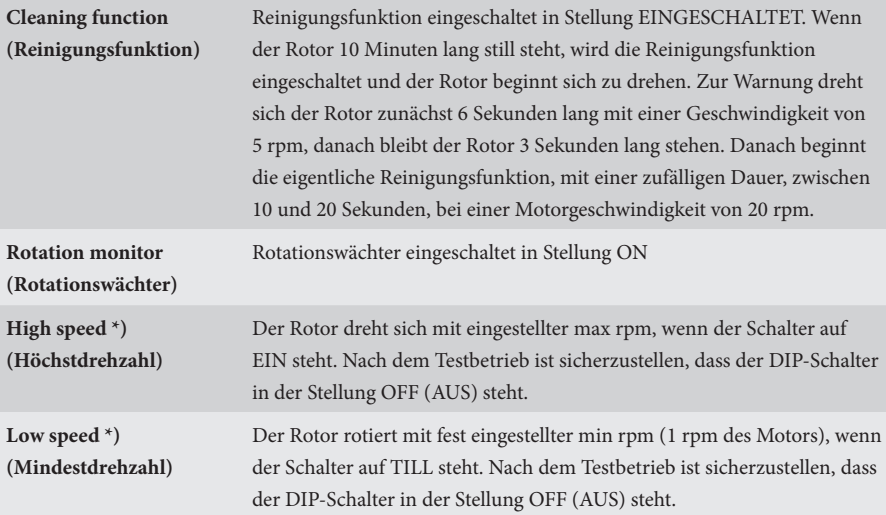

\*) Manueller Betrieb (bei Test)

#### **BETRIEBSANZEIGEN**

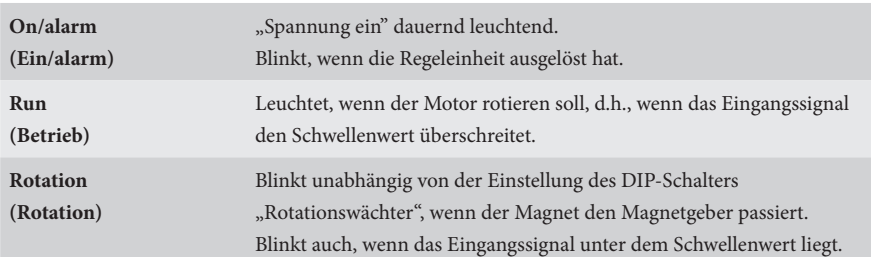

#### **ALARM**

Bei Alarm startet die Regeleinheit nach 30 Sekunden erneut. Die entsprechende rote LED leuchtet während der gleichen Zeit (30 Sekunden).

Nach Neustart erlischt die Leuchtdiode, und zwar zweimal. Beim dritten Mal zieht das Alarmrelais an und der Alarm wird weitergeleitet. Damit dass Alarmrelais anzieht und der Alarm weitergeleitet wird, müssen die oben genannten drei Alarme innerhalb von 90 Minuten erfolgen, sonst wird die Sequenz zurückgestellt. Eine grüne Leuchtdiode leuchtet bei ersten und zweiten Alarm dauernd und beginnt erst beim dritten Alarm zu blinken. Alle Alarme bleiben danach bestehen.

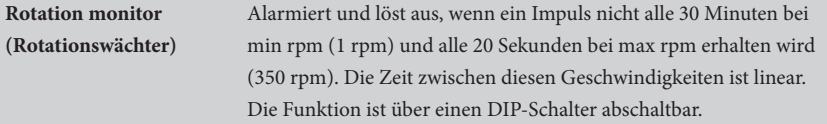

Forts. von vorheriger Seite Wahrscheinliche Fehlerursache bei Installation Wahrscheinliche Fehlerursache bei Betrieb - Magnet falsch ausgerichtet - Rotationswächter falsch angeschlossen (falsche Polarität), siehe ANSCHLÜSSE Seite 9 - Zu großer Abstand zwischen Magnetgeber und Magnet, max. 15 mm - Riemendefekt - Riemen rutscht - Rotor blockiert - Magnetgeber oder Magnet nicht intakt **Overtemperature motor (Übertemperatur Motor)** Aktiviert einen Alarm und löst aus, wenn die Wicklungstemperatur im Motor zu hoch ist. Der Thermokontakt im Motor kehrt in seine Normalstellung zurück, wenn die Temperatur sinkt. **Overvoltage (Überspannung)** Meldet und löst Alarm aus, wenn die Anschlussspannung 265 V überschreitet. **Undervoltage (Unterspannung)** Meldet und löst Alarm aus, wenn die Anschlussspannung 190 V unterschreitet. **Over/undertemperature (Über-/Untertemperatur)** Meldet und löst Alarm aus, wenn die Temperatur in der Regeleinheit den sicheren Temperaturbereich (+85 - -30 °C) über-/unterschreitet. **Short circuit (Kurzschluss)** Wahrscheinliche Fehlerursache Meldet und löst Alarm aus bei Kurzschluss Phase-Phase oder Phase-Erde. - Kurzschluss zwischen Phasen in Kabel oder Motor - Erdschluss zwischen Phasen in Kabel oder Motor - Unterbrechung einer Phase in Kabel oder Motor - Kein oder falscher Motor angeschlossen Motorwiderstand messen, muss bei allen Wickelungen gleich sein. **Internal fault (Interner Fehler)** Meldet und löst Alarm aus, wenn ein interner Fehler in der Steuerung aufgetreten ist.

#### **EINSTELLUNGEN DURCH POTENTIOMETER**

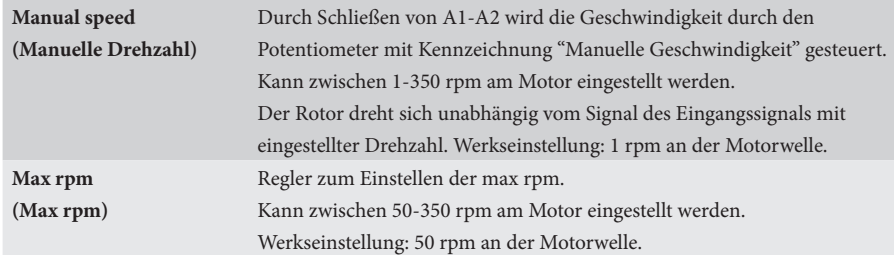

## **RÜCKSTELLUNG**

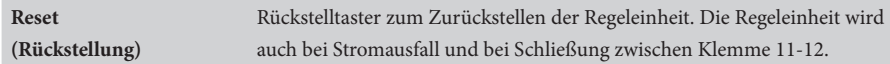

#### **ANSCHLUSSSCHEMA**

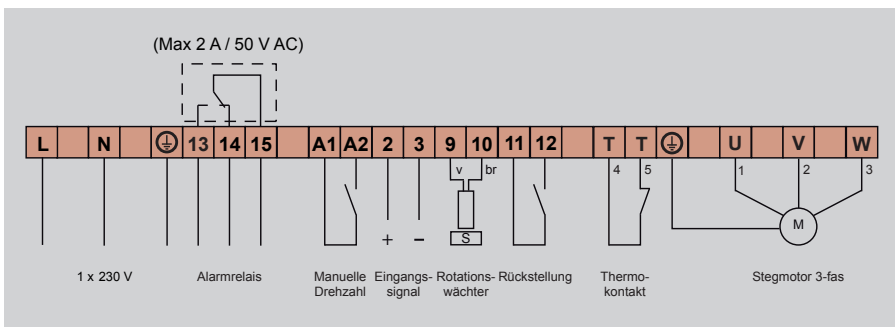

# **ANSCHLÜSSE**

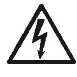

Die Spannung muss ausgeschaltet sein, bevor an der Ausrüstung gearbeitet wird. Empfohlenes Anzugsdrehmoment 0,5 Nm, max. Anzugsdrehmoment 0,8 Nm.

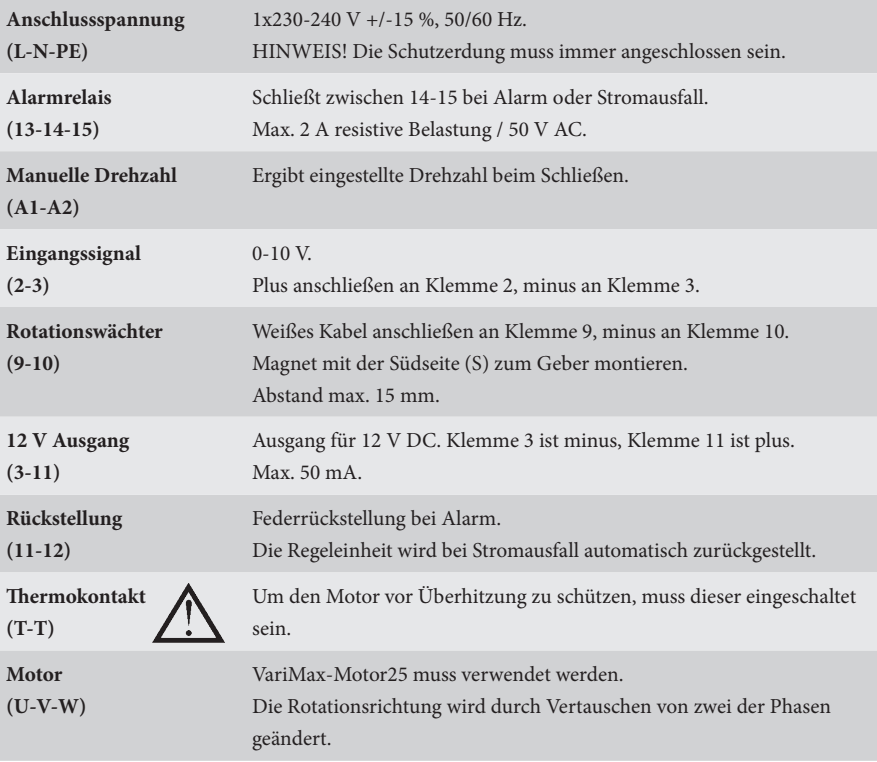

#### **EINGANGSSIGNAL/DREHZAHL**

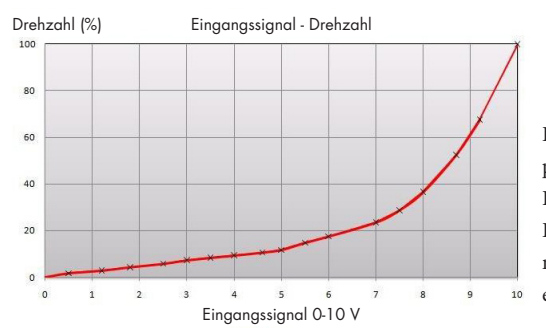

Das Eingangssignal ist direkt proportional zum Wirkungsgrad am Rotor, wodurch Eingangssignal und Drehzahl der Kennlinie in nebenstehendem Diagramm entsprechen.

## **KONTROLLE VOR EINSCHALTEN DER SPANNUNG**

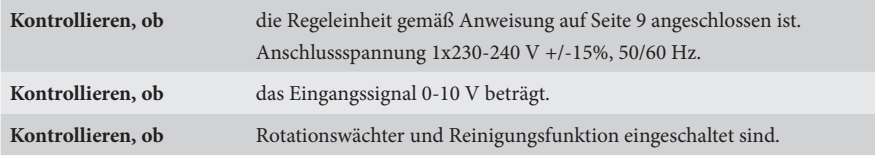

# **INBETRIEBNAHME DER AUSRÜSTUNG**

Diese Reihenfolge einhalten

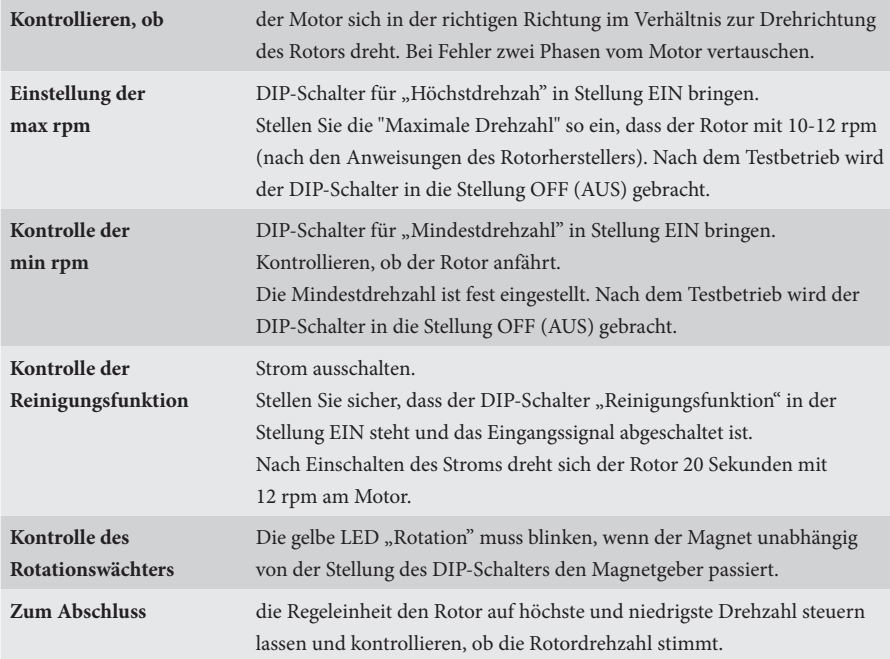

#### **EMV-INSTALLATION**

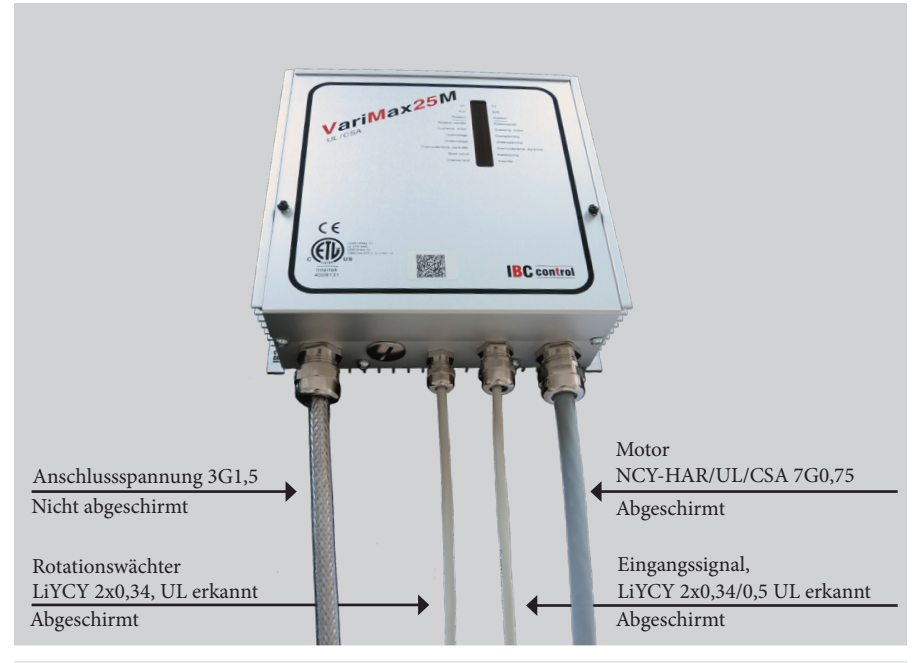

EMV-Verschraubung ist für abgeschirmtes Kabel zu verwenden. Es sind die o.g. oder gleichwertige Kabel zu verwenden, um die EMV-Richtlinie zu erfüllen.

#### **EMV-VERSCHRAUBUNG**

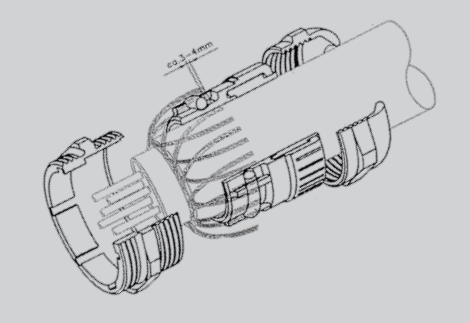

#### HINWEIS!

Beim Anschluss des Schirms an die EMV-Verschraubung muss der Anschluss wie oben angezeigt erfolgen.

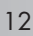

 $\sqrt{2}$ N  $\sqrt{ }$  $\sqrt{2}$ 

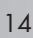

## **TECHNISCHE DATEN, MODBUS**

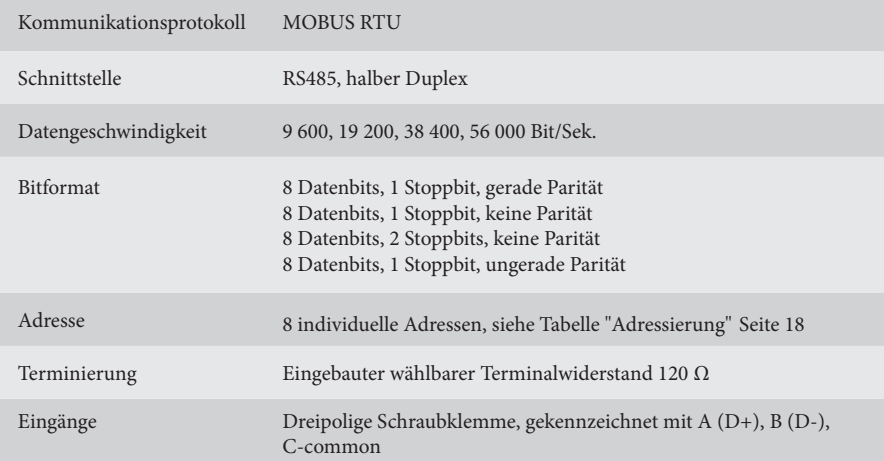

## **ANSCHLUSS**

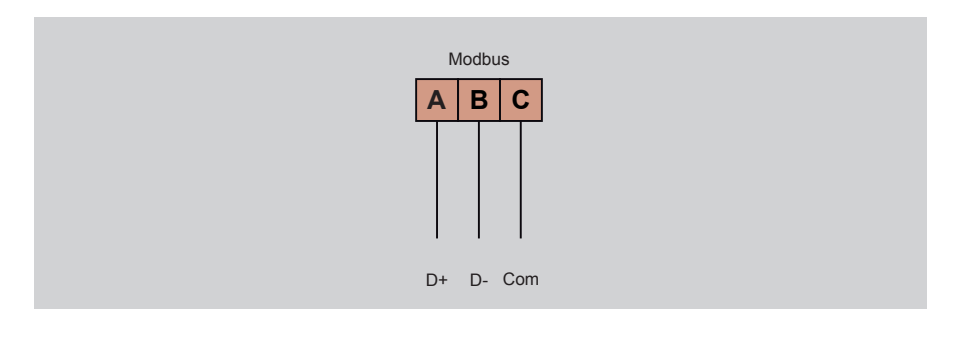

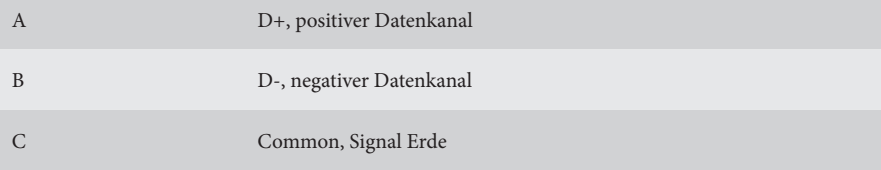

#### **FUNKTIONSEINSTELLUNGEN, MODBUS**

Die Aktivierung der Modbus-Kommunikation, sowie die Konfiguration von Adresse, Datenübertragungsgeschwindigkeit, Parität und Terminierung erfolgen über einen 9-poligen DIP-Schalter. Werksseitig sind alle DIP-Schalter auf "AUS" eingestellt. Zur Einstellung von "DIP"-Schaltern wird auf die Tabelle auf Seite 18 verweisen.

Die Modbus-Kommunikation wird durch DIP-Schalter aktiviert. Die rote LED leuchtet direkt mit Dauerlicht, wenn keine Meldung mit dem Geschwindigkeitssollwert eingegangen ist. Sie erlöscht, nachdem die Meldung mit dem Geschwindigkeitssollwert eingegangen ist. Die grüne LED beginnt zu blinken, wenn der Bus Datenverkehr aufweist.

Die über Modbus vorgenommen Einstellungen werden nicht in der VariMax25M gespeichert. Wenn die VariMax25M erneut gestartet wird, müssen die Einstellungen von der DUC erneut gesendet werden.

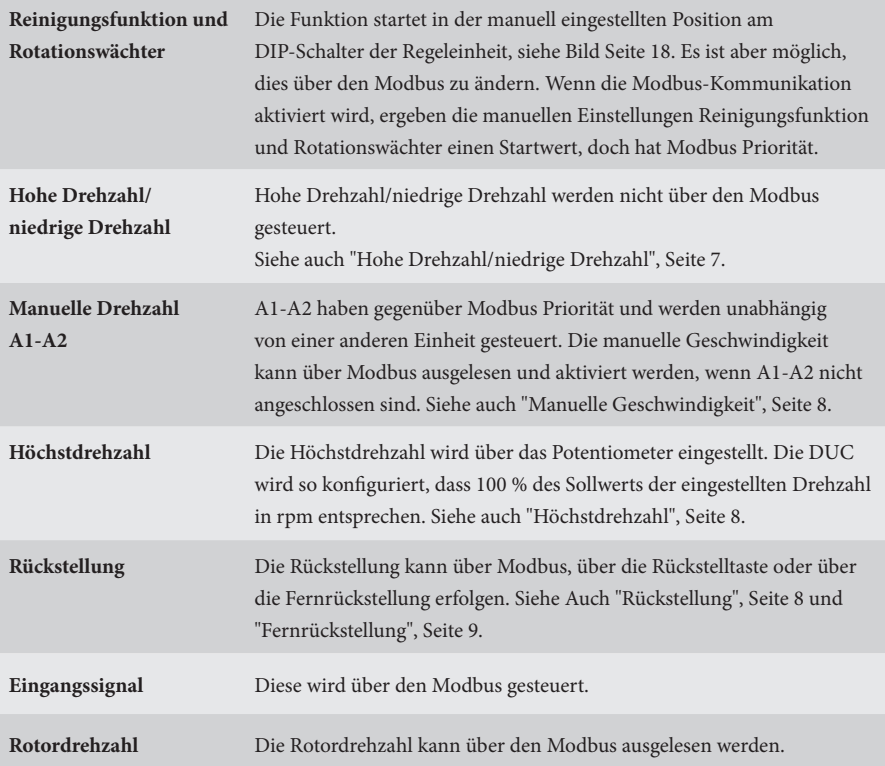

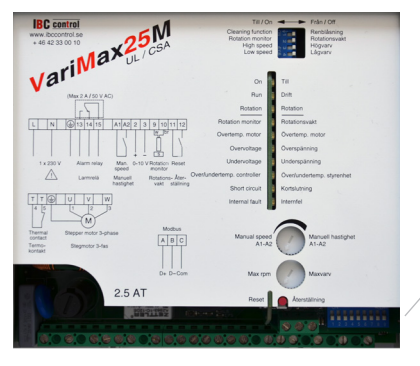

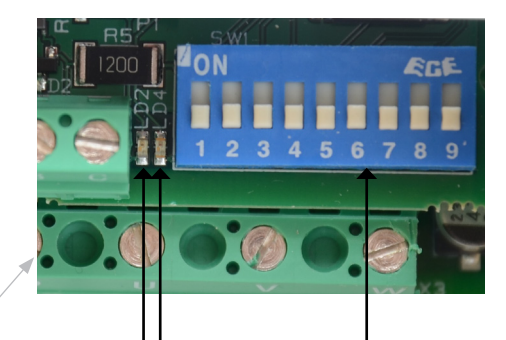

Grüne LED Rote LED DIP-Schalter

#### **BETRIEBSANZEIGEN, MODBUS**

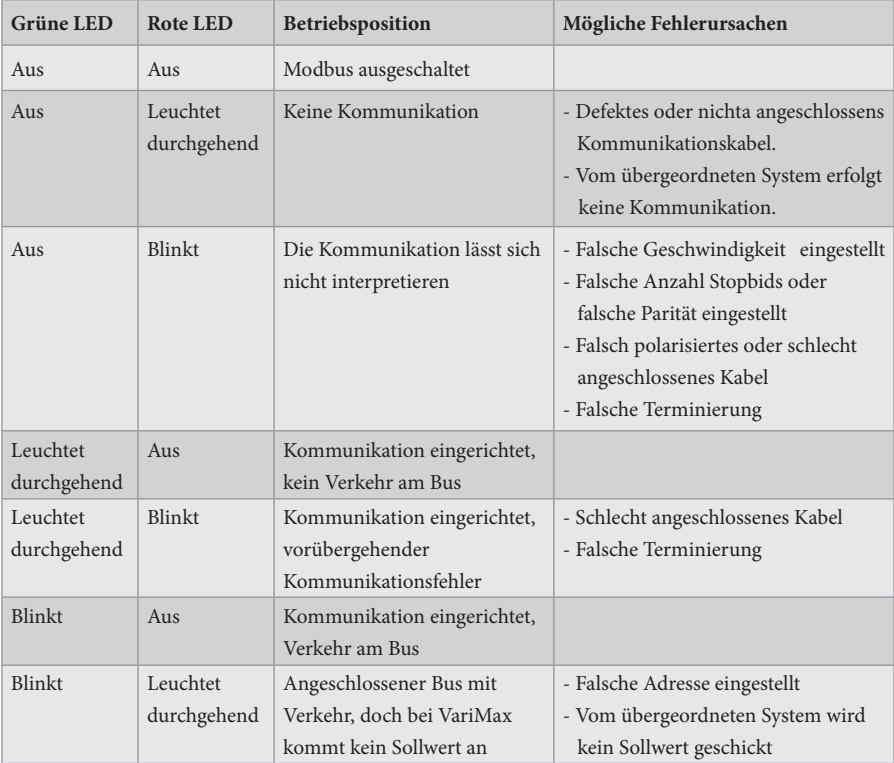

\*VariMax hat innerhalb der letzten 90 Sekunden einen Geschwindigkeitssollwert erhalten.

#### **TIMEOUT**

If messages with reference values stop coming, VariMax50M will continue using the latest received reference value. After 90 seconds the red LED will activate.

#### **DIP-SCHALTER**

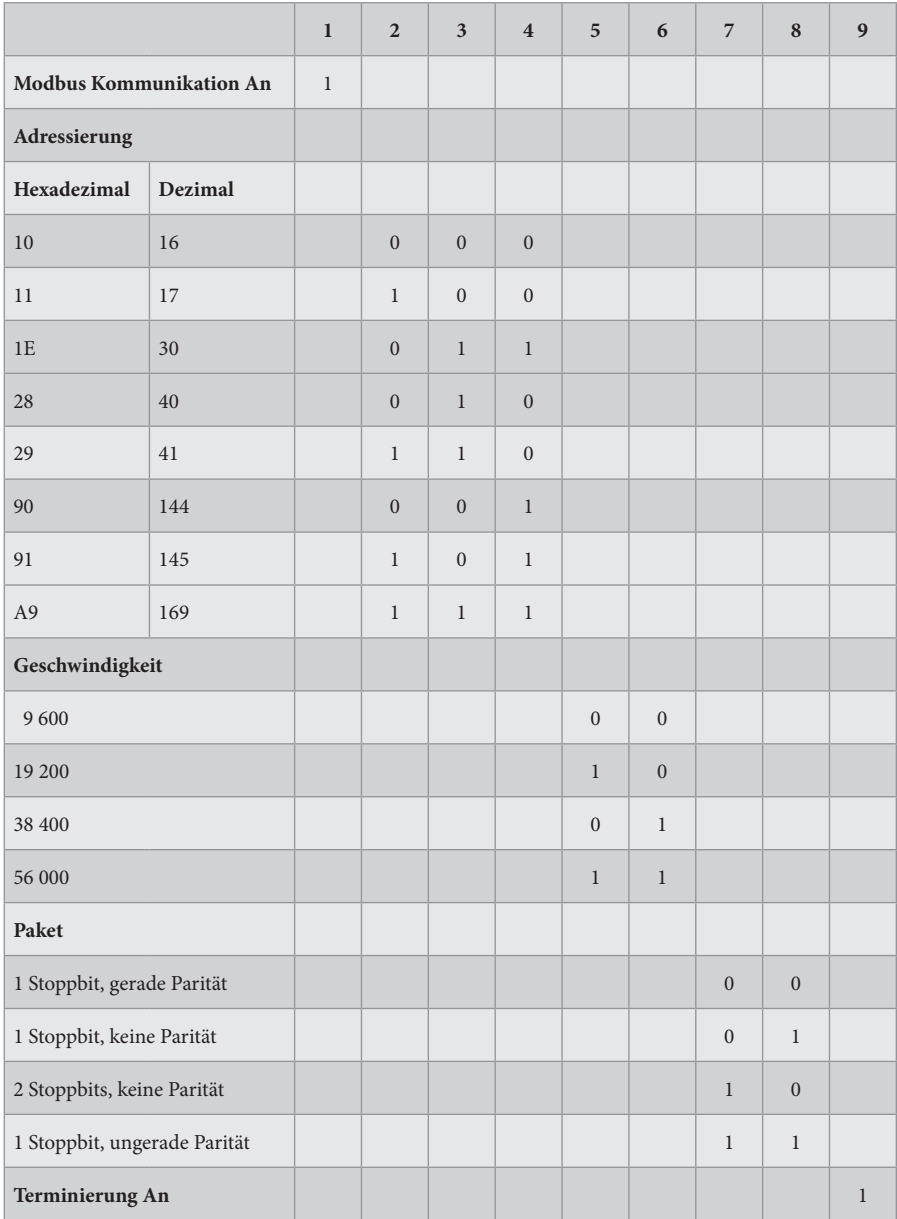

#### **MODBUS REGISTERORDNER**

VariMax25M unterstützt folgende Modbus-Funktionen:

- ◆ Coil (digital lesen/schreiben)
- ◆ Discrete Input (digital lesen)
- ◆ Input Register (analog lesen)
- ◆ Holding Register (analog lesen/schreiben)

#### **COIL**

1-Bit-Register (lesen/schreiben).

Modbus-Funktion 01 "Read Coil Status" wird zum Lesen verwendet.

Modbus Funktion 05 "Force Singel Coil" wird zum Schreiben verwendet.

 $0 =$  nicht aktiv

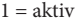

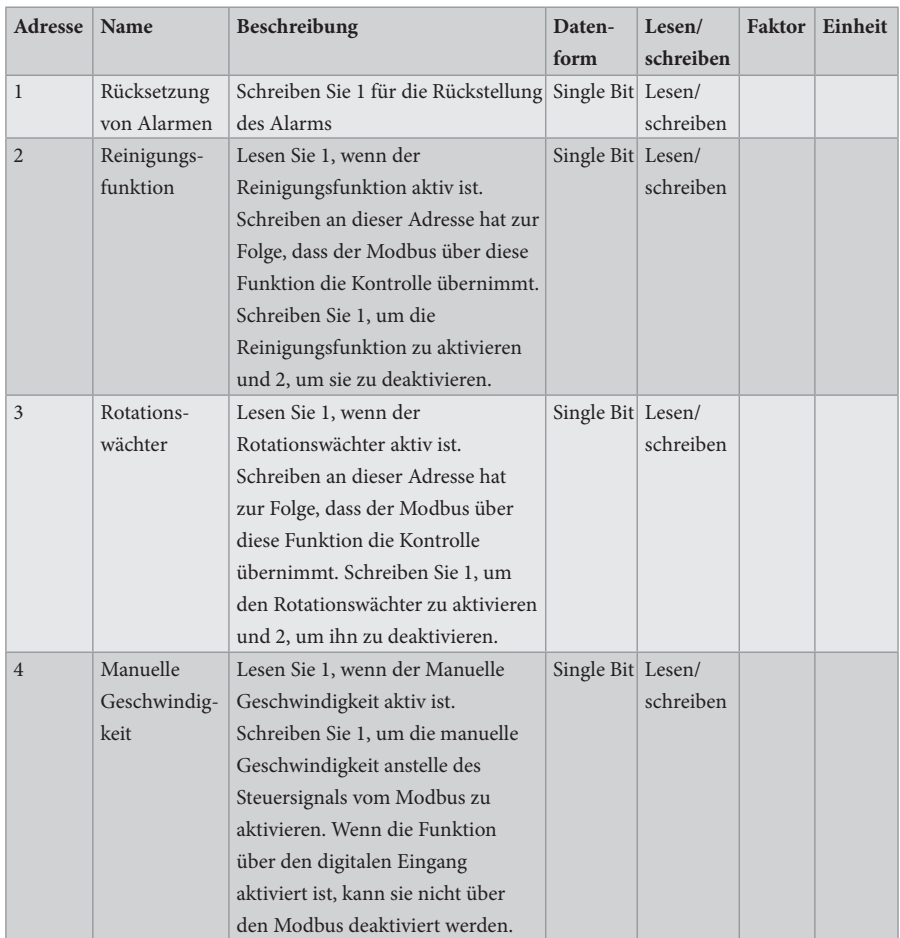

#### **DISCRETE INPUT**

1-Bit Statusregister (lesen).

Modbus-Funktion 02 "Read Input Status" wird zum Lesen verwendet.

Liest 1, wenn ein Fehler aufgetreten ist.

- $0 = normal$
- $1 =$  Alarm

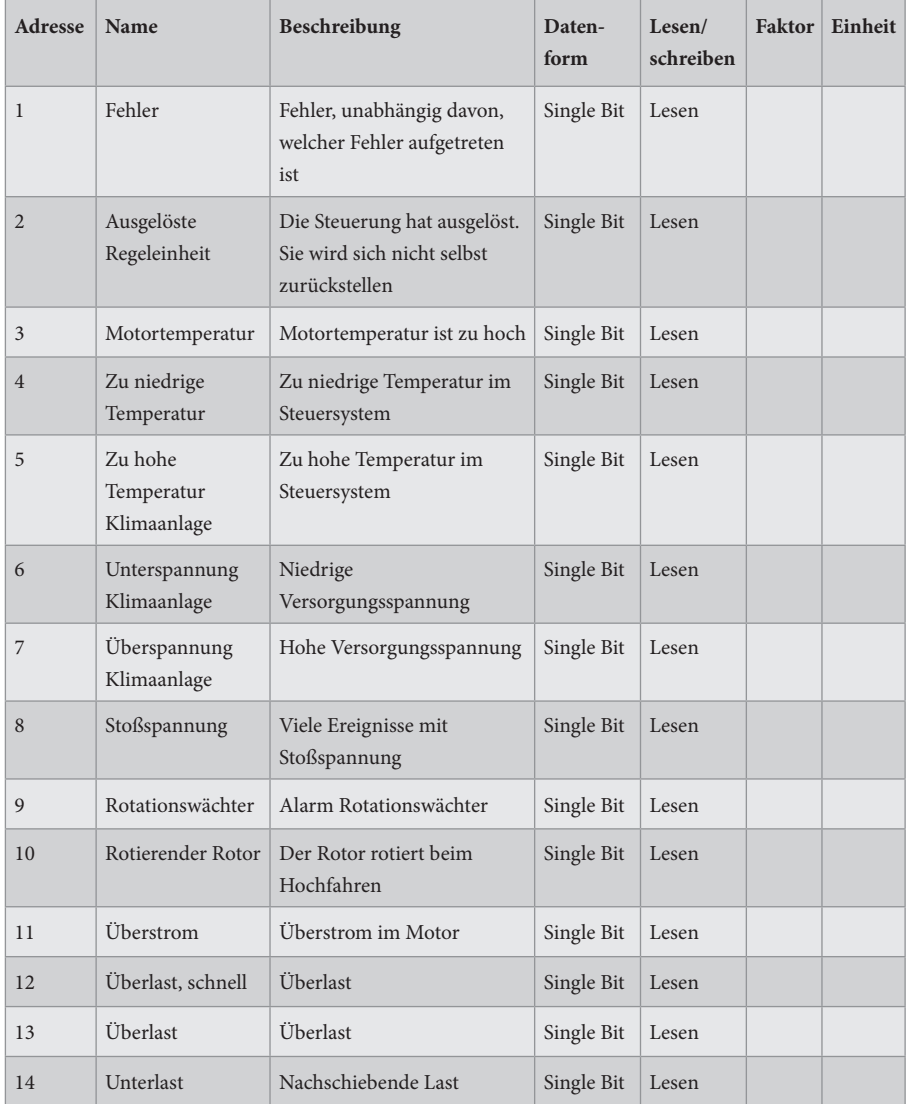

Forts. nächste Seite

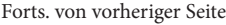

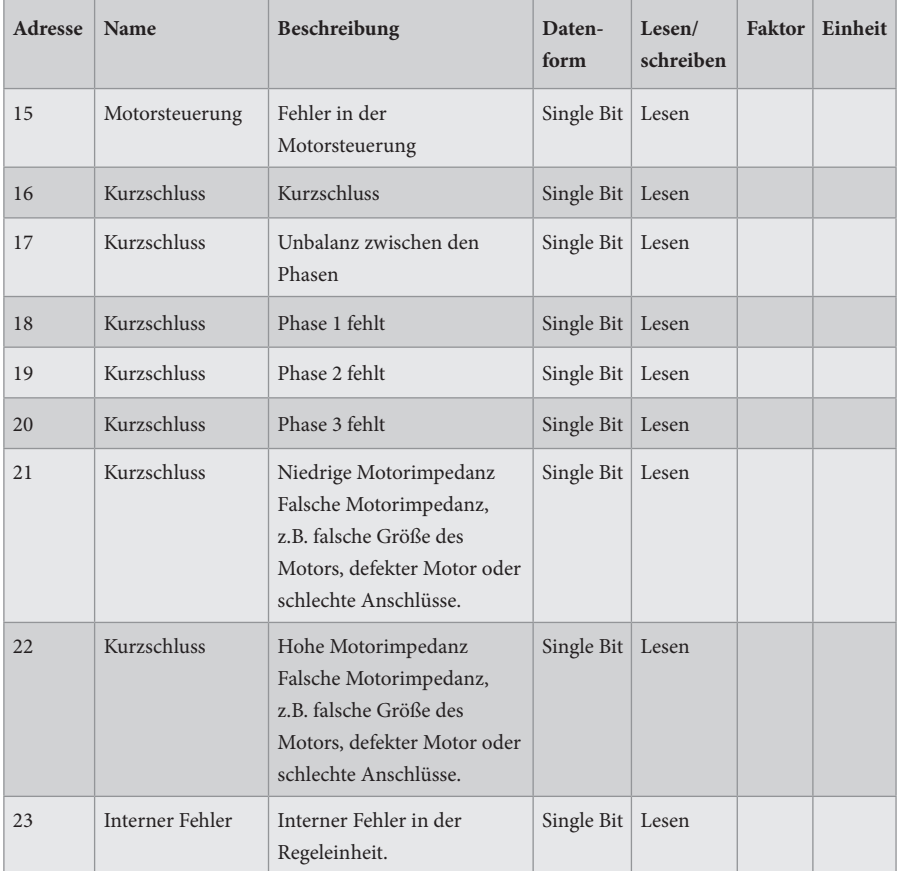

## **INPUT REGISTER**

#### 16-Bit-Register (lesen).

Modbus-Funktion 04 "Read Input Registers" wird zum Lesen verwendet.

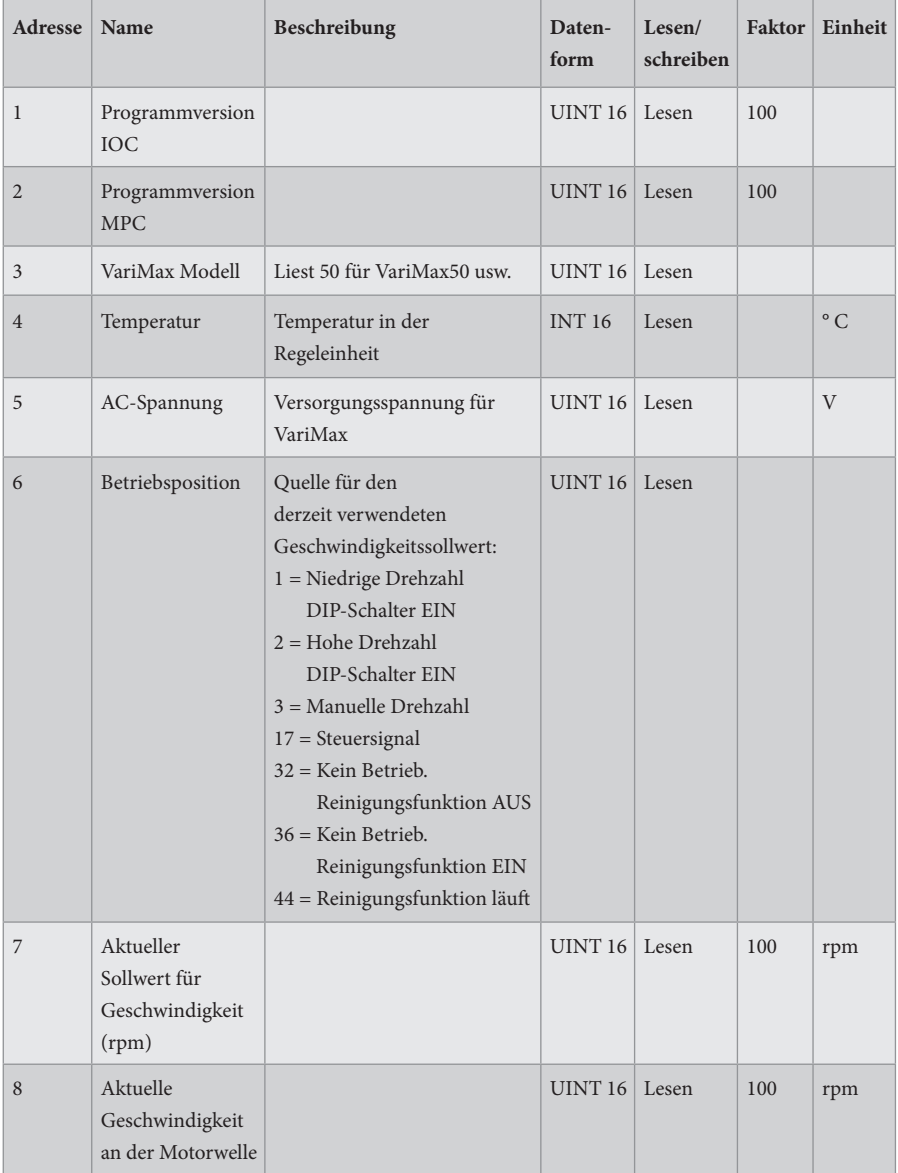

Forts. nächste Seite

Forts. von vorheriger Seite

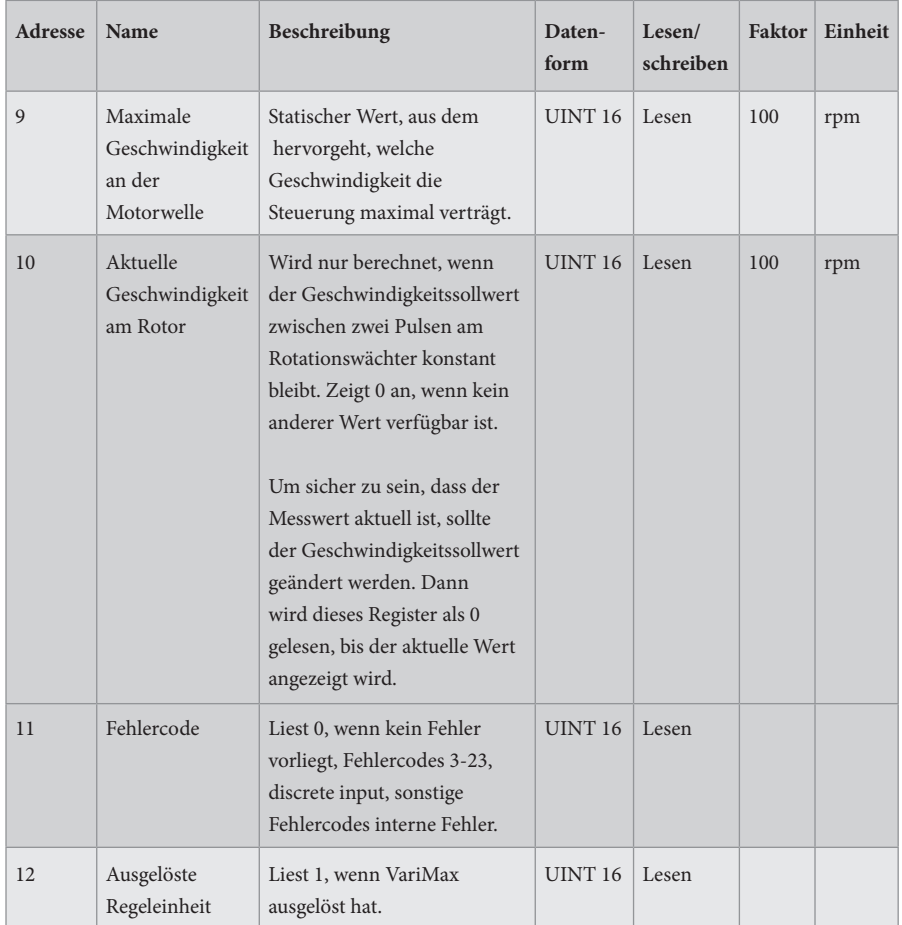

## **INPUT REGISTER**

32-Bit-Register (lesen).

Modbus-Funktion 04 "Read Input Registers" wird zum Lesen verwendet.

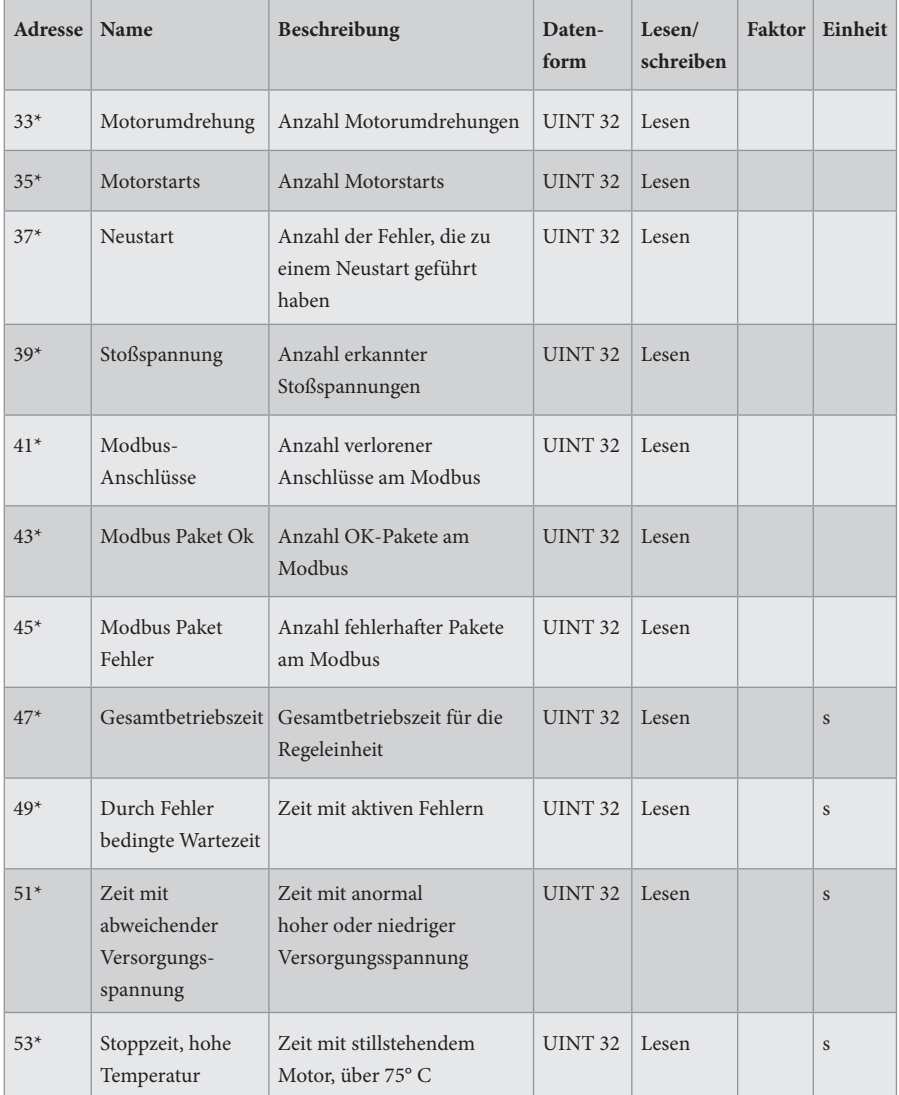

Forts. nächste Seite

Forts. von vorheriger Seite

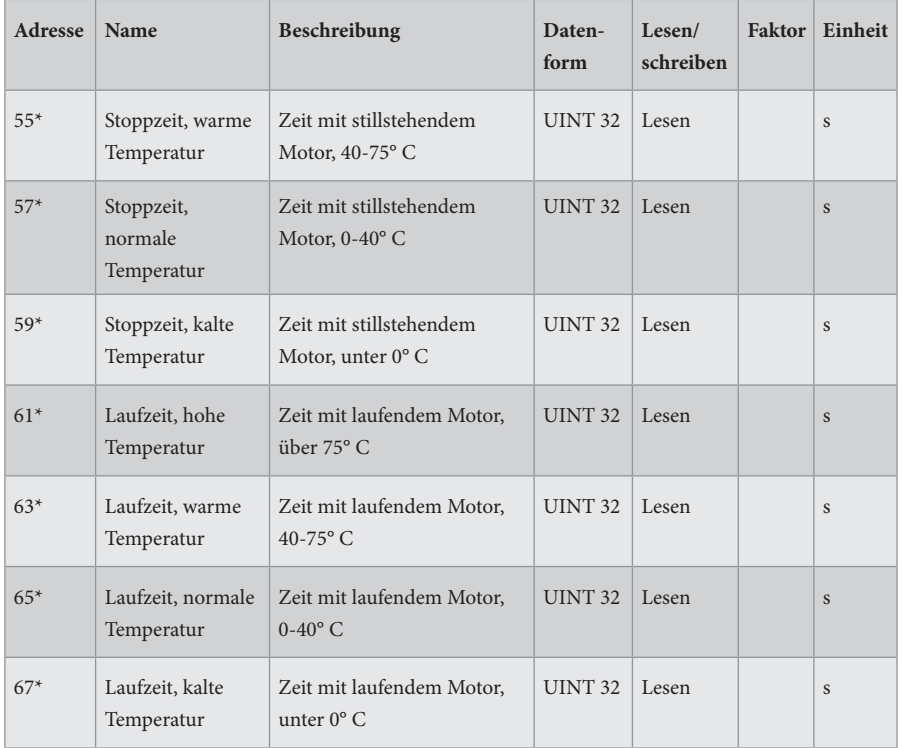

 $^*$  = 32-Bit Zugang  $\,$ 

## **HOLDING REGISTER**

16-Bit-Register (lesen/schreiben).

Modbus-Funktion 03 "Read Holding Registers" wird zum Lesen verwendet. Modbus Funktion 06 "Write Singel Registers" wird zum Schreiben verwendet.

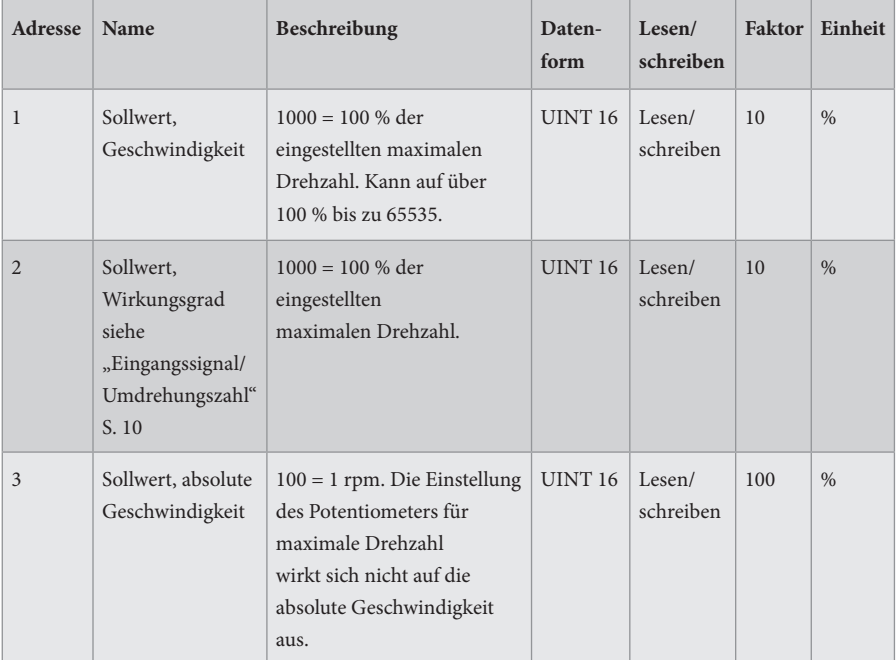

## **EIGENE NOTIZEN**

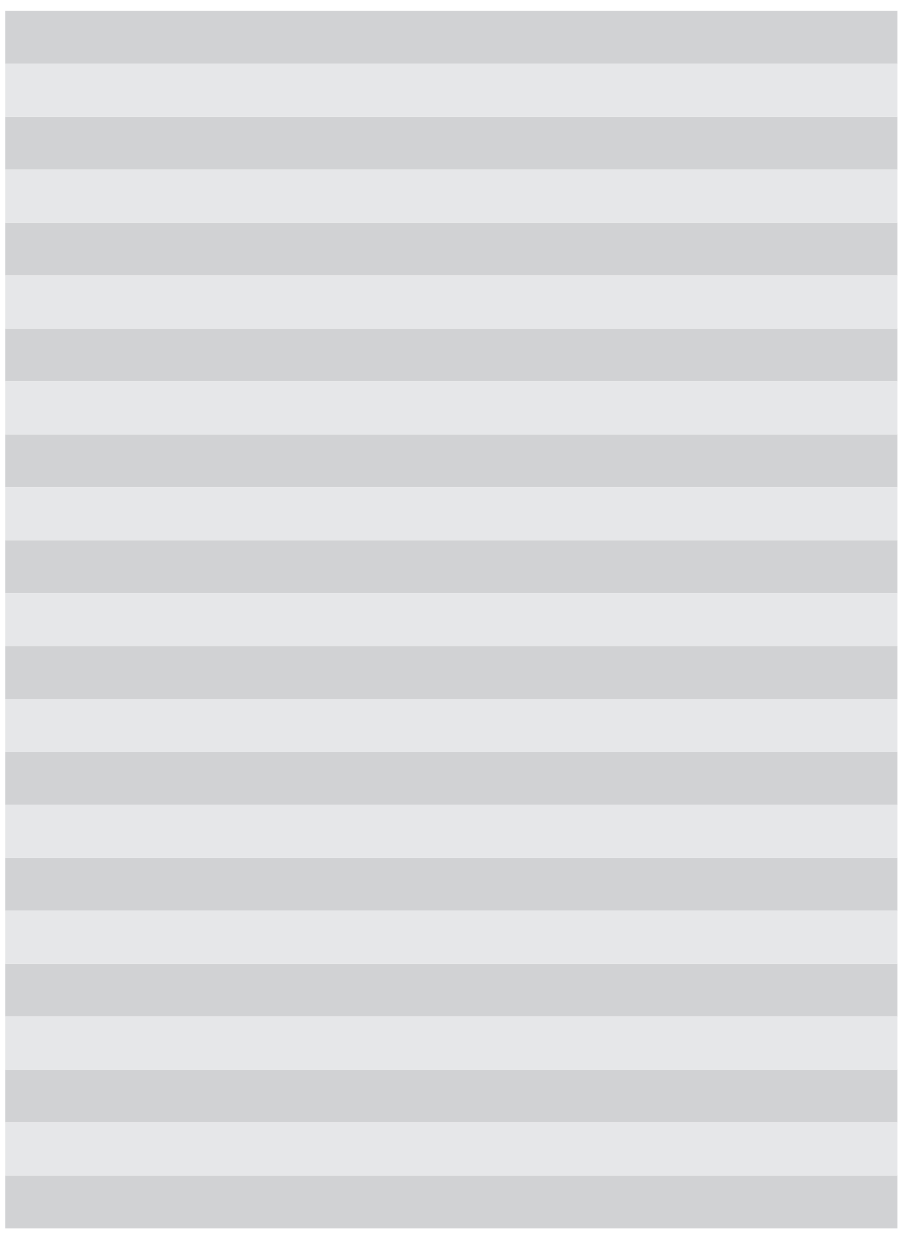

#### **EIGENE NOTIZEN**

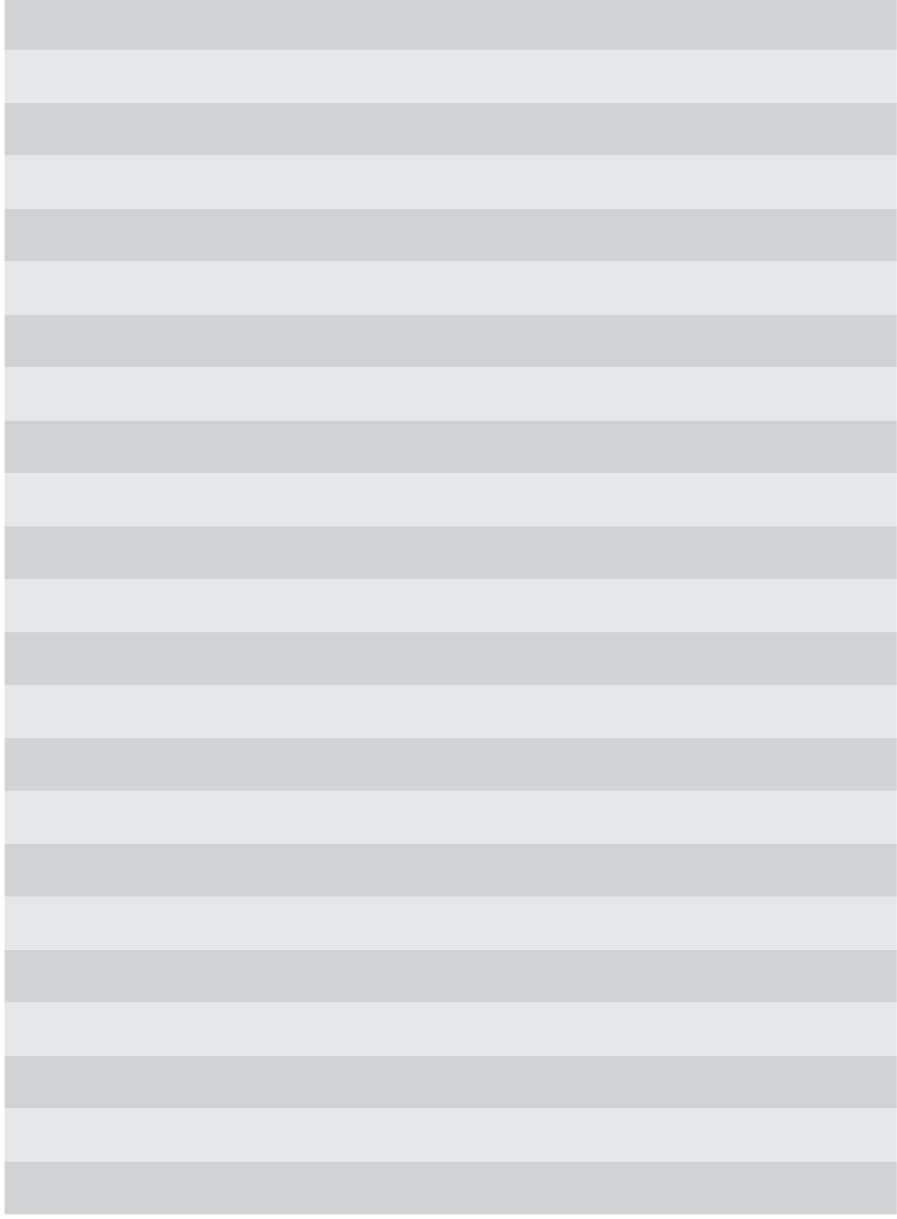

## **EIGENE NOTIZEN**

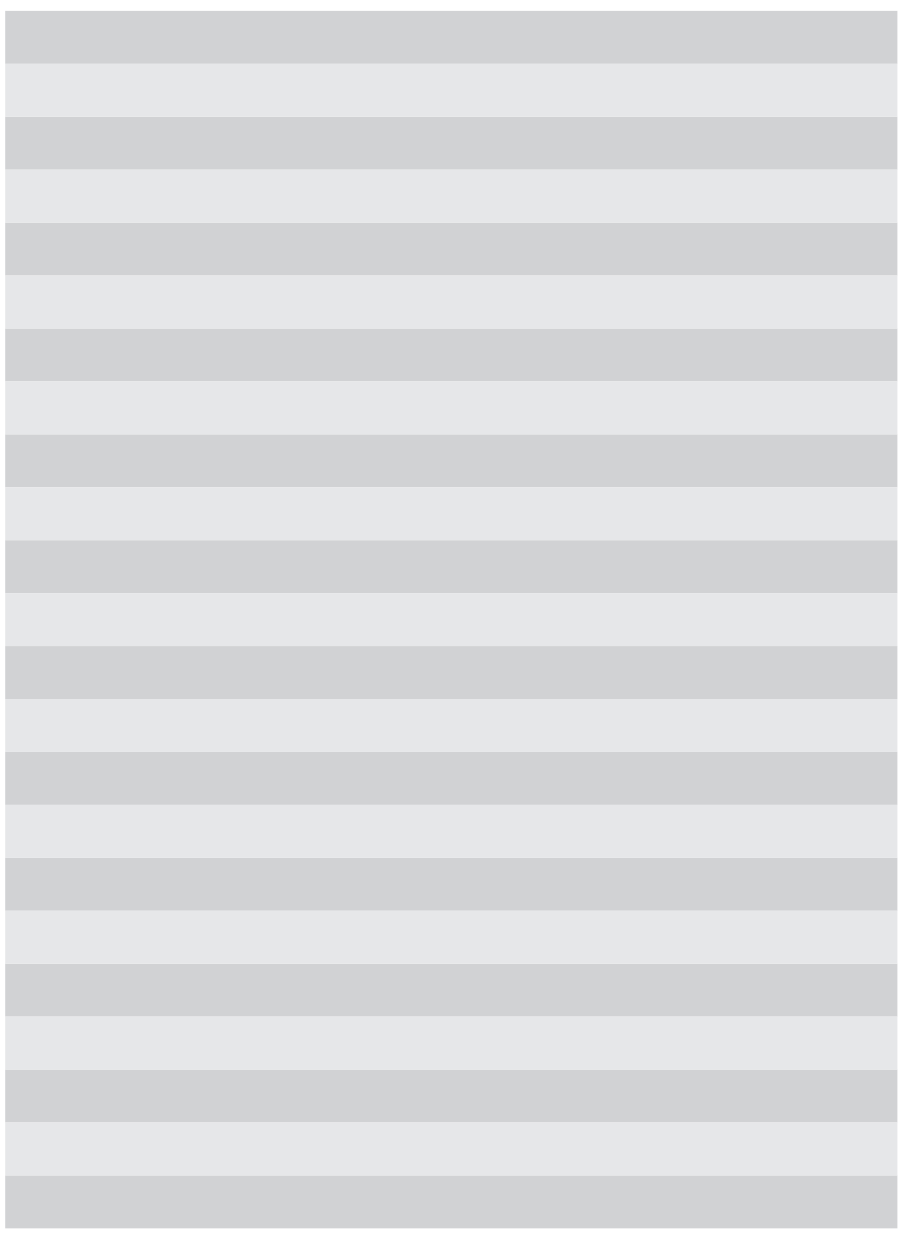

F21025904DE<br>VERSION 1.1.3<br>2022-02-01

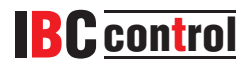

IBC control AB Brännerigatan 5 A SE-263 37 Höganäs Schweden Tel. +46 42 33 00 10 www.ibccontrol.se info@ibccontrol.se